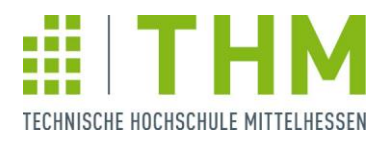

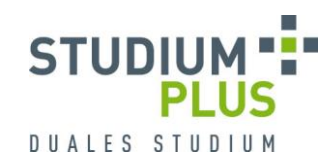

# **Richtlinie Wissenschaftliches Arbeiten – Hinweise für die Gestaltung und das Schreiben wissenschaftlicher Arbeiten –**

## **Von Prof. Dr. Anke Haag**

unter Mitwirkung von Prof. Dr. Werner Bonath Prof. Dr. Gerd Manthei Prof. Dr. Pia Robinson

## <span id="page-1-0"></span>**Inhaltsverzeichnis**

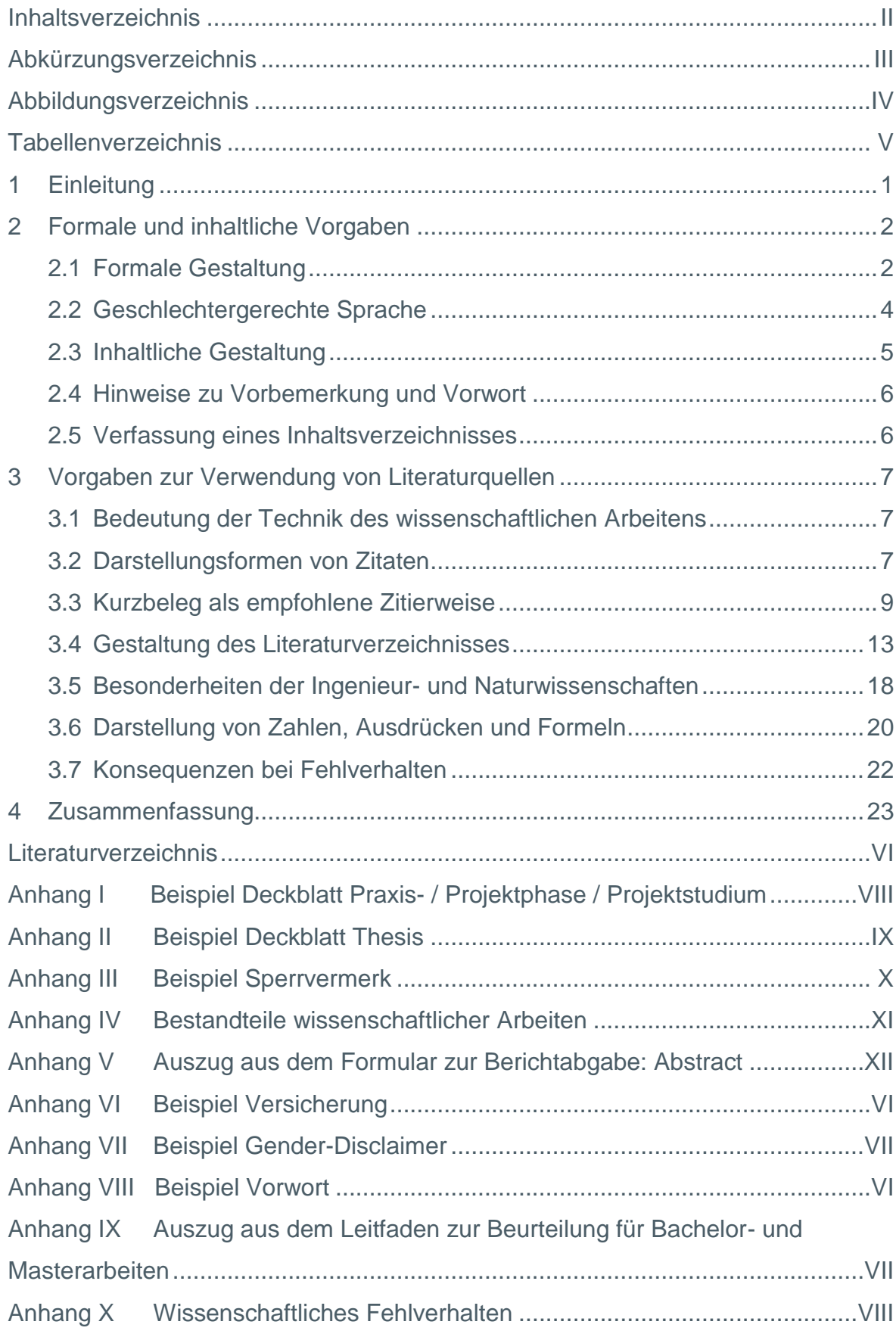

# <span id="page-2-0"></span>**Abkürzungsverzeichnis**

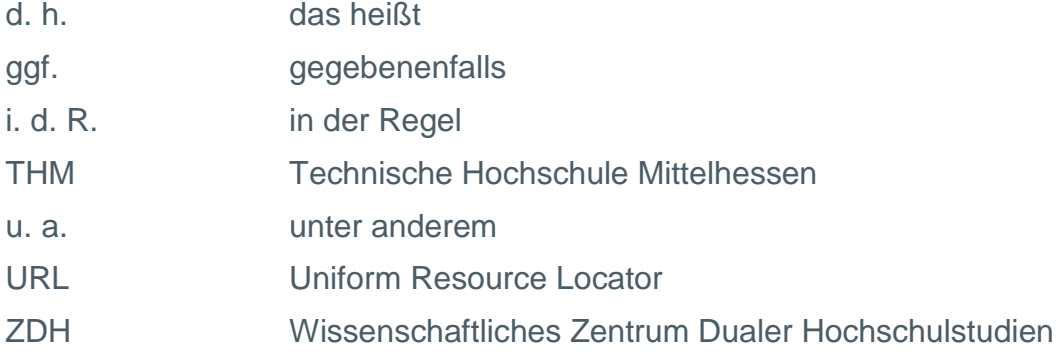

# <span id="page-3-0"></span>**Abbildungsverzeichnis**

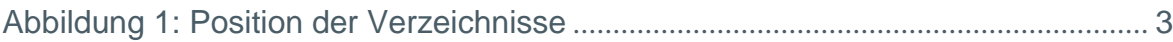

## <span id="page-4-0"></span>**Tabellenverzeichnis**

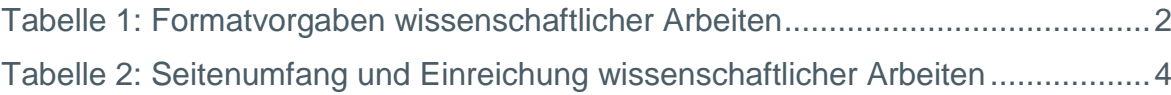

#### <span id="page-5-0"></span>**1 Einleitung**

Wissenschaftliche Arbeiten sind nach bestimmten, allgemein akzeptierten Regeln aufzubauen, die sich nach Studiengängen unterscheiden können. Die nachfolgend dargestellten Regeln beziehen sich auf die Gestaltung wissenschaftlicher Abschlussarbeiten (Bachelor- und Master-Thesis), sowie auf die Erstellung von Praxisphasen-, Projektstudiums- und Projektphasenberichten in den Studiengängen des Wissenschaftlichen Zentrums Dualer Hochschulstudien (ZDH) der Technischen Hochschule Mittelhessen (THM). Dabei soll diese Richtlinie dazu dienen,

- den Studierenden eine Hilfestellung zu geben, wie wissenschaftliche Arbeiten anzufertigen sind und
- die wissenschaftlichen Arbeiten in den Studiengängen des ZDH hinsichtlich ihrer formalen Darstellung möglichst zu vereinheitlichen.

Die Regeln sind für alle Studierenden verbindlich, solange mit den Betreuern der Arbeit nichts anderes vereinbart wird.

Da für wissenschaftliche Arbeiten in Ingenieurstudiengängen teilweise andere Regeln gelten als bei betriebswirtschaftlichen Studiengängen, wurde in diese Richtlinie ein eigenständiges Kapitel 3.5 "Besonderheiten bei Ingenieur- und Naturwissenschaften" aufgenommen.

In dem Modul "Wissenschaftliches Arbeiten", das in allen Studiengängen des ZDH ein Pflichtmodul darstellt, werden die nachstehenden Regeln mit den Studierenden ausführlich erörtert und weitere Hinweise und Empfehlungen gegeben.

In der vorliegenden Richtlinie wird aus Gründen der besseren Lesbarkeit auf die Verwendung der Personenbezeichnungen männlich, weiblich und divers verzichtet. Die männliche Form gilt in allen Fällen, in denen dies nicht explizit ausgeschlossen wird, für beide Geschlechter.

#### <span id="page-6-0"></span>**2 Formale und inhaltliche Vorgaben**

#### <span id="page-6-1"></span>**2.1 Formale Gestaltung**

Wissenschaftliche Arbeiten sind auf DIN-A4-Format einseitig anzufertigen. Dabei sind die in Tabelle 1 aufgeführten Formatvorgaben zu beachten.

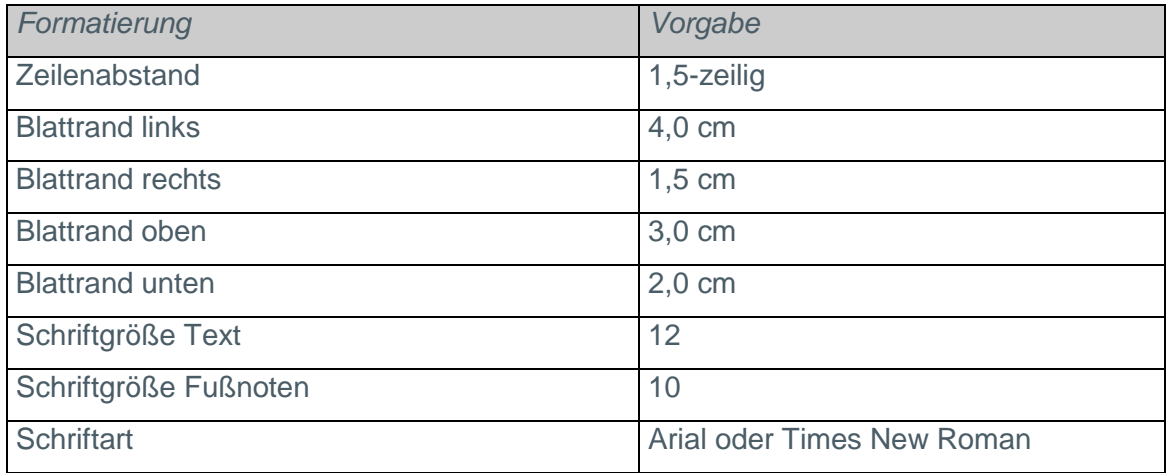

#### <span id="page-6-2"></span>**Tabelle 1: Formatvorgaben wissenschaftlicher Arbeiten**

Die Titelseite (Deckblatt) von wissenschaftlichen Arbeiten ist entsprechend dem Muster in Anhang I bzw. II anzufertigen.

In die Arbeit kann ein Sperrvermerk aufgenommen werden. Ein Beispiel dazu ist in Anhang III zu finden. Der Sperrvermerk ist nach dem Deckblatt in die Arbeit aufzunehmen.

Alle Seiten mit Ausnahme des Deckblatts und des Sperrvermerks sind zu nummerieren. Das Inhaltsverzeichnis und ggf. Abkürzungs-, Abbildungs-, und Tabellenverzeichnis sind vor dem Textteil anzuordnen. Dagegen ist das Literaturverzeichnis nach dem Textteil zu platzieren. Die Verzeichnisse werden mit römischen Ziffern nummeriert. Die Seiten im Textteil werden mit arabischen Ziffern nummeriert, beginnend bei 1.

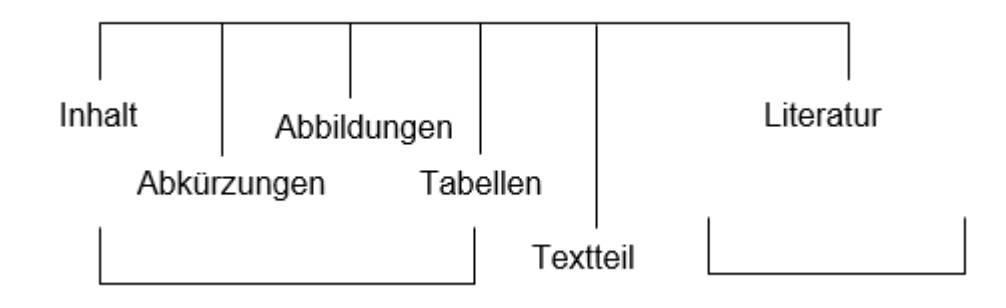

<span id="page-7-0"></span>**Abbildung 1: Position der Verzeichnisse<sup>1</sup>**

Alle Pflichtbestandteile sowie die optionalen Bestandteile wissenschaftlicher Arbeiten in der vorgesehenen Reihenfolge sind in Anhang IV aufgelistet.

Die im Text verwendeten Tabellen und Abbildungen haben eine Angabe ihres Inhaltes zu tragen. Tabellenbezeichnungen sind über der Tabelle anzubringen; Abbildungsbezeichnungen sind unter der Abbildung anzubringen. Tabellen und Abbildungen sind ebenfalls fortlaufend zu nummerieren und in einem Verzeichnis aufzuführen. Auf alle Tabellen und Abbildungen ist im Text einzugehen.

Jeder wissenschaftlichen Arbeit ist eine Versicherung beizufügen, in welcher der Verfasser erklärt, die Arbeit selbstständig verfasst und alle verwendeten Quellen vollständig angegeben zu haben. Ein Beispiel für eine derartige Versicherung ist in Anhang V zu finden. Die Versicherung, die der Verfasser zu unterschreiben hat, ist am Ende der Arbeit anzufügen.

Alle Arbeiten sind digital im PDF-Format über OsPlus einzureichen. Die Bachelor-Thesis und die Master-Thesis sind zusätzlich in Papierform mit fester Bindung abzugeben. Der Einbanddeckel kann beschriftet werden. Umfangreiche Anhänge, zum Beispiel bei Messprotokollen oder Zeichnungen, können nach Absprache mit dem Betreuer auch separat gebunden werden. Der Umfang der wissenschaftlichen Arbeit hängt von der Art der Arbeit und von der Themenstellung ab. Die in Tabelle 2 dargestellten Bandbreiten sind als Richtgrößen zu verstehen.

<span id="page-7-1"></span> $\overline{a}$ 

<sup>1</sup> Vgl. Theisen (2013), S. 210

| Art der Arbeit         | Seitenanzahl (Text) | Einreichung                 |
|------------------------|---------------------|-----------------------------|
| <b>Master-Thesis</b>   | ca. 50              | digital und in Klebebindung |
| <b>Bachelor-Thesis</b> | $30 - 40$           | digital und in Klebebindung |
| Praxisphasenbericht    | $10 - 20$           | digital                     |
| (Bachelorstudium)      |                     |                             |
| Projektstudiumsbericht | $30 - 50$           | digital                     |
| (Bachelorstudium)      |                     |                             |
| Projektphasenbericht   | $25 - 50$           | digital                     |
| (Masterstudium)        |                     |                             |

**Tabelle 2: Seitenumfang und Einreichung wissenschaftlicher Arbeiten**

Die wissenschaftliche Arbeit ist außerdem im Unternehmen in der vom Fachbetreuer gewünschten Form abzugeben.

Im Zuge der Berichtabgabe über OsPlus ist zusätzlich ein Abstract als kurze, detaillierte Inhaltsangabe ohne unternehmensinterne Informationen einzureichen. Der Abstract ist vom eventuellen Sperrvermerk ausgeschlossen, muss somit ggf. verallgemeinert oder anonymisiert und vor Einsendung mit dem Unternehmensbetreuer abgestimmt werden. Der Text (maximal 2100 Zeichen inklusive Leerzeichen) wird direkt über eine Eingabemaske eingegeben (siehe Anhang VI).

#### <span id="page-8-0"></span>**2.2 Geschlechtergerechte Sprache**

Auch wissenschaftliche Texte können durch geschlechtergerechte Sprache dazu beitragen die Gleichberechtigung aller Personen und Personengruppen stärker ins Bewusstsein zu rücken. Es besteht jedoch keine Forderung dies zu tun und wird daher allen Studierenden freigestellt.

Eine einfache Form stellt ein Gender-Hinweis dar, der z. B. besagt, dass aus Gründen der besseren Lesbarkeit auf die Verwendung der Sprachformen männlich, weiblich oder divers verzichtet wird. Dieser wird in der Regel nach den Verzeichnissen auf einer gesonderten Seite oder am Ende der Einleitung eingefügt. Ein Beispiel für einen Gender-Hinweis findet sich in Anhang VII.

Alternativ wird im gesamten Text einheitlich gegendert. Welche Form der geschlechtergerechten Sprache dabei verwendet wird, ist nicht vorgeschrieben. Beispiele können der Handreichung "Geschlechtergerechte Sprache" **<sup>2</sup>** der THM entnommen werden.

### <span id="page-9-0"></span>**2.3 Inhaltliche Gestaltung**

Die Gliederung einer wissenschaftlichen Arbeit zeigt, in welcher Weise das Thema angegangen und strukturiert wird. Sie ist aus der Problemstellung der Arbeit zu entwickeln und muss einen "roten Faden" erkennen lassen.

Die Arbeit beginnt mit einer Einleitung, aus der die Problemstellung, das Ziel der Arbeit sowie der Aufbau der Untersuchung hervorgehen. Die Vorgehensweise und die der Arbeit zugrundeliegende Methodik sind kurz zu erläutern.

Den Abschluss der Arbeit bildet die Zusammenfassung der wichtigsten Ergebnisse (ggf. in Thesenform), welche um einen Ausblick ergänzt werden kann. Sinnvoll ist es, in dieser Zusammenfassung noch einmal auf die in der Problemstellung entworfene Zielsetzung der Arbeit einzugehen und festzuhalten, inwieweit die Ziele der Arbeit erreicht werden konnten. Auf diese Weise bilden Problemstellung und Zusammenfassung eine logische Klammer um die Arbeit. Auf den Schlussteil ist besonderes Gewicht zu legen, da Arbeiten oft "von hinten" gelesen werden.

Bei projektbezogenen Arbeiten kann sich eine grobe Unterteilung in "theoretische Grundlagen" und "praktische Anwendung" anbieten. Für empirische Arbeiten gilt Entsprechendes.

Innerhalb der einzelnen Gliederungspunkte des Textteils ist auf eine schlüssige Gedankenführung zu achten. Die Argumente müssen logisch aufeinander aufbauen. Die in der Arbeit verwendeten Begriffe sind einheitlich anzuwenden. Ein klarer und flüssiger Stil (kurze Sätze) sind für das Verständnis förderlich. Komplizierte sprachliche Konstruktionen sind zu vermeiden. Der Verfasser soll dabei selbstständig formulieren und sich nicht zu eng an literarische Vorlagen anlehnen. Die Rechtschreibung sollte den Empfehlungen des "Duden" folgen. Exkurse und

 $\overline{a}$ 

<sup>2</sup> Der Präsident der Technischen Hochschule Mittelhessen (THM) (2022)

Sachverhalte, die nicht der Lösung der Problemstellung dienen, sind zu vermeiden.

#### <span id="page-10-0"></span>**2.4 Hinweise zu Vorbemerkung und Vorwort**

In eine Abschlussarbeit kann eine Vorbemerkung oder ein Vorwort aufgenommen werden, dies ist jedoch nicht obligatorisch. Bei einer Vorbemerkung und einem Vorwort handelt es sich jeweils um einen persönlich gefärbten "Begleitbrief" zu einer Arbeit. Vorbemerkungen können bei Praxisphasen- und Projektphasenberichten verfasst werden. Ein Vorwort kann bei einer wissenschaftlichen Abschlussarbeit formuliert werden. Eine Vorbemerkung ist meist kürzer als ein Vorwort.

Eine Vorbemerkung kann beispielsweise Äußerungen des Verfassers darüber beinhalten, dass aus zeitlichen Gründen bestimmte Gesichtspunkte außer Betracht gelassen werden mussten. Ebenso kann eine Vorbemerkung Hinweise des Verfassers über besondere Schwierigkeiten bei der Abfassung der Arbeit enthalten. Eine Vorbemerkung ist nicht mit einer Orts- und Datumsanzeige zu versehen. Sie ist nicht zu unterschreiben.

Ein Vorwort beinhaltet meist Bemerkungen über die Themenwahl sowie über Entstehung, Sinn und Zweck der Arbeit und über die Absicht des Verfassers bei der Abfassung der Arbeit. Auch kann in einem Vorwort Dank geäußert werden für Anregungen und Hilfen, die der Verfasser erhalten hat. Ein Vorwort ist mit dem Ort, dem Datum der Abfassung und dem Namen des Verfassers zu versehen. Anhang VIII enthält ein Beispiel für die Formulierung eines Vorwortes.

Weder eine Vorbemerkung noch ein Vorwort dürfen Ausführungen enthalten, die sachlich in den Textteil gehören; der Textteil beginnt mit der "Einleitung".

#### <span id="page-10-1"></span>**2.5 Verfassung eines Inhaltsverzeichnisses**

Jede wissenschaftliche Arbeit muss ein Inhaltsverzeichnis aufweisen. In das Inhaltsverzeichnis müssen sämtliche Überschriften, die sich in der wissenschaftlichen Arbeit im Textteil finden, aufgenommen werden. Dabei dürfen die Überschriften nicht gekürzt, erweitert oder anderweitig verändert im Inhaltsverzeichnis angegeben werden. Ebenso ist es nicht zulässig, in das Inhaltsverzeichnis Überschriften aufzunehmen, die sich in dem Textteil der Arbeit nicht wiederfinden.

Das Inhaltsverzeichnis soll den logischen Aufbau der wissenschaftlichen Arbeit verdeutlichen. Wird zu einem Gliederungspunkt ein Unterpunkt angeführt, so muss mindestens ein weiterer Unterpunkt auf dieser Stufe folgen. Abschnittsüberschriften dürfen sich nicht mit dem Gesamttitel der Arbeit und auch nicht mit Überschriften von Unterabschnitten decken.

Im Textteil sollte auf die Überschrift eines Oberpunkts grundsätzlich die Überschrift des Unterpunkts unmittelbar folgen. Dazwischen ist höchstens ein einleitender Satz zulässig. Auf weitergehende Ausführungen zwischen einer Hauptüberschrift im Text und der Überschrift des Unterpunkts ist zu verzichten.

Zu jedem Gliederungspunkt tieferer Ebenen müssen mindestens zwei Sätze formuliert werden.

#### <span id="page-11-0"></span>**3 Vorgaben zur Verwendung von Literaturquellen**

#### <span id="page-11-1"></span>**3.1 Bedeutung der Technik des wissenschaftlichen Arbeitens**

Bei der Bewertung einer wissenschaftlichen Arbeit durch den Betreuer spielt neben dem Inhalt, dem Aufbau und der sprachlichen Gestaltung die Technik des wissenschaftlichen Arbeitens eine wesentliche Rolle. Die Kriterien, die für die Bewertung einer Bachelorarbeit bei den Studiengängen des ZDH zugrunde gelegt werden, sind in Anhang IX ersichtlich.

Bei dem Kriterium "Technik des wissenschaftlichen Arbeitens" fließen insbesondere die Auswahl der Literaturquellen, der Umfang der Zitate, die inhaltliche Auswertung der verwendeten Literatur sowie die formale Gestaltung der Literaturangaben in die Bewertung ein.

#### <span id="page-11-2"></span>**3.2 Darstellungsformen von Zitaten**

Alle Ausführungen in einer wissenschaftlichen Arbeit, die nicht vom Verfasser selbst stammen, müssen mit Quellenangaben belegt werden. Dabei muss die verwendete Fachliteratur stets überprüfbar und einwandfrei nachvollziehbar sein. Einwandfreies Zitieren ist Ausdruck wissenschaftlicher Sorgfalt.

Zitate werden im Text durch einen Fußnotenvermerk belegt, d.h. im Text ist eine Fußnote zu setzen. Dabei ist die Fußnote jeweils an die Stelle zu setzen, an der das Zitat der Quelle endet. Die Angabe der zitierten Quelle hat dann in der Fußnote zu erfolgen. Darauf wird im nachfolgenden Punkt weiter eingegangen.

Zu unterscheiden sind zwei Formen des Zitierens:

- das indirekte (sinngemäße) Zitat sowie
- das direkte (wörtliche) Zitat.

Als indirektes Zitat wird jegliche Art der gedanklichen Anlehnung an eine Literaturquelle und die sinngemäße Wiedergabe eines anderen Autors bezeichnet. Sobald Ausführungen in einer wissenschaftlichen Arbeit auf Überlegungen oder Texten anderer Autoren basieren, sind diese als indirektes Zitat zu kennzeichnen. Die Fußnoten von indirekten Zitaten müssen mit einem "Vgl." beginnen.<sup>3</sup>

Werden Ausführungen eines Autors dagegen wörtlich wiedergegeben, handelt es sich ein direktes Zitat. Ein solches wörtliches Zitat kann verwendet werden, um das vorher Formulierte zu ergänzen und zu verstärken.<sup>4</sup> Wörtliche Zitate sind im Text ebenfalls durch einen Fußnotenvermerk zu belegen. Die Fußnoten von direkten Zitaten beginnen mit dem Namen des Autors/der Autoren.

"Jedes direkte Zitat muss im Text in Anführungszeichen gesetzt werden; der Zitatvermerk steht nach dem abschließenden Anführungszeichen." 5

Auslassungen in einem wörtlichen Zitat sind mit (...) kenntlich zu machen. Besonders lange wörtliche oder sinngemäße Zitate sind zu vermeiden.

Werden Tabellen und Abbildungen von anderen Autoren übernommen, sind auch diese mit entsprechenden Literaturverweisen zu belegen. Der Fußnotenvermerk

 $\overline{a}$ 

<sup>3</sup> Vgl. Theisen (2013), S. 174; vgl. Preißner (2012), S. 93,100

<sup>4</sup> Vgl. Theisen (2013), S. 174

<sup>5</sup> Theisen (2013), S. 169

wird am Ende des jeweiligen Titels angebracht. Tabellen oder Abbildungen, die verändert übernommen werden, sind dabei wie ein indirektes Zitat zu behandeln (die Fußnote beginnt mit einem "Vgl.").

Grundsätzlich sind nur Literaturquellen zu verwenden, die jedem Leser auch zugänglich sind. Literaturquellen, die nicht über den Buchhandel vertrieben werden (sog. Graue Literatur) können ggf. nach Abstimmung mit dem Betreuer der Arbeit als Quellen herangezogen werden. Beispiele hierfür sind Programmhefte, Tagungsberichte, Institutsschriften, Kataloge, Berichte oder Studienführer. Diese Veröffentlichungen werden häufig von Vereinen, Organisationen o.ä. herausgegeben. Derartige Quellen können dem Leser der wissenschaftlichen Arbeit zugänglich gemacht werden, indem sie in den Anhang der Arbeit eingefügt werden. Ob dies erforderlich ist, muss mit dem Betreuer der Arbeit erörtert werden.

#### <span id="page-13-0"></span>**3.3 Kurzbeleg als empfohlene Zitierweise**

Wie bereits beschrieben wurde, ist eine Fußnote in einer wissenschaftlichen Arbeit jeweils an die Stelle zu setzen, an der das Zitat der Quelle endet. Bei indirekten Zitaten wird ein "Vgl." vorangestellt, bei direkten Zitaten entfällt dies.

Für die Gestaltung von Fußnoten lassen sich eine Vielzahl unterschiedlicher Zitierweisen unterscheiden. Im Folgenden wird die kürzeste empfohlen ("Kurzbeleg"). Der Kurzbeleg ist in der Fußnote anzugeben, während die vollständige Information über die verwendete Literaturquelle im Literaturverzeichnis angegeben werden muss. 6 In der Fußnote sind der Name des Autors/der Autoren, das in Klammern gesetzte Erscheinungsjahr und die Seitenzahl(en) des Zitats anzugeben. Dabei reicht es aus, lediglich den Nachnamen des Autors/der Autoren anzugeben. Alternativ können auch die Initialen der Vornamen oder die kompletten Vornamen angegeben werden. Allerdings ist die jeweils gewählte Darstellungsweise (kein Vorname, Vorname abgekürzt oder Vorname ausgeschrieben) in der gesamten Arbeit durchgängig anzuwenden.

 $\overline{a}$ 

#### Kurzbeleg allgemein

Werden mehrere Werke eines Verfassers aus demselben Jahr verwendet, so ist zur Unterscheidung die Jahreszahl mit einem Index zu versehen, z.B. Theisen (2013a) und Theisen (2013b). Dieser Index ist auch im Literaturverzeichnis zu verwenden.

Format: Autoren (Erscheinungsjahr), Seitenangabe Beispiel: Vgl. Preißner (2012), S. 204

### Fehlende Angabe eines Verfassers

In seltenen Fällen kommt es vor, dass bei einer Quelle der Name des Autors nicht bekannt ist. Dies ist beispielsweise denkbar bei Broschüren von Unternehmen oder bei Zeitungsartikeln. In diesen Fällen ist anstelle des Autorennamens das Kürzel "o. V." als Abkürzung für "ohne Verfasser" anzugeben. Zur Differenzierung ist zusätzlich eine Kurzangabe des Titels der Broschüre oder des Zeitungsartikels erforderlich.

Format:

o. V. (Erscheinungsjahr), Kurztitel, Seitenangabe

Beispiel:

Vgl. o. V. (2014) Die britische Grunderwerbsteuer, S. 11

#### Sammelbände

Wird ein Beitrag aus einer Sammlung von Artikeln unterschiedlicher Autoren in einem Buch (Sammelband) zitiert, so sind die Autoren dieses Beitrags und nicht die Herausgeber des Buches in dem Kurzbeleg anzugeben.

#### Format:

Autoren des zitierten Beitrags (Erscheinungsjahr), Seitenangabe

## Beispiel:

Aus dem Sammelband "Fallstudien zum Internationalen Management" der Herausgeber Joachim Zentes, Bernhard Swoboda und Dirk Morschett (2011) wird ein Beitrag der Autoren Stefan Schmid, Tobias Dauth und Thomas Kotulla aus S. 720 inhaltlich wiedergegeben:

## Vgl. Schmid, Dauth, Kotulla (2011), S. 720

## **Sekundärzitate**

Gelegentlich kommt es vor, dass in einer vorliegenden Literaturquelle eine weitere Quelle zitiert wird. Grundsätzlich gilt, dass Zitate jeweils aus der Originalquelle zu erfolgen haben. Folglich sollte in einem solchen Fall die Originalquelle aufgefunden und zitiert werden.

Dies kann aber in seltenen Fällen auch bei intensiven Bemühungen nicht möglich sein. In einem solchen Fall hat ein Sekundärzitat zu erfolgen: In dem Kurzbeleg werden dann der Autor/die Autoren sowie das Erscheinungsjahr der Originalquelle und (wenn möglich) die Seitenzahl des Originalzitats angegeben. Zusätzlich werden - durch den Verweis "zitiert nach" eingeleitet - diese Angaben ebenfalls für die vorliegenden Sekundärquelle gemacht. 7

## Format:

 $\overline{a}$ 

Autoren (Erscheinungsjahr), Seitenangabe der Originalquelle, *zitiert nach* Autoren (Erscheinungsjahr), Seitenangabe der vorliegenden Quelle

<sup>7</sup> Vgl. Preißner (2012), S. 112-113

#### Beispiel:

Friedemann Schulz von Thun zitiert in seinem Buch "Miteinander reden:1" (2011) auf S. 209 aus dem Buch "Gemeinsamer Nenner Interaktion" von Jay Haley (1978). Dieses Zitat soll nun wiederum in der wissenschaftlichen Arbeit sinngemäß verwendet werden. Das Buch von Jay Haley kann nicht beschafft werden. Im Buch von Schulz von Thun fehlt die Seitenangabe des Originalzitats. In diesem Fall ist der Kurzbeleg folgendermaßen zu gestalten:

### Vgl. Haley (1978), zitiert nach Schulz von Thun (2011), S. 209

#### Internetquellen

Theoretische Grundlagen für wissenschaftliche Arbeiten sind grundsätzlich klassischen Medien (z.B. Fachbücher, Fachzeitschriften) zu entnehmen. In einigen Fällen sind aktuelle Informationen jedoch nur über das Internet zu bekommen (z.B. aus aktuellen Forschungsstudien oder von der Homepage eines Unternehmens).

Sollten ausnahmsweise Internetquellen zitiert werden, so sind einige Besonderheiten bei den Angaben in der Fußnote zu beachten: Zunächst findet das bereits dargestellte Format des Kurzbelegs mit Angabe des Autors, des Erscheinungsjahrs in Klammern und der Seitenangabe grundsätzlich Anwendung. Zusätzlich sind bei Internetquellen in jedem Fall die URL (Uniform Resource Locator) sowie das Abrufdatum der Quelle anzugeben.

Handelt es sich beispielsweise um eine im Internet veröffentlichte Studie, ist meist der Autor oder jedenfalls die veröffentlichte Institution genannt und kann entsprechend zitiert werden.

Wenn weder der Autor noch die veröffentlichende Institution erkennbar ist, können aus Mangel an detaillierten Angaben in diesem Fall die im Impressum/Kontakt genannten Personen zitiert werden. Das Erscheinungsjahr ist ebenfalls nicht immer ersichtlich und kann dann nicht angegeben werden. Die URL und das Abrufdatum sind immer zwingend anzugeben.

Format: Autoren (Erscheinungsjahr), Seitenangabe, URL, Abrufdatum

Beispiele:

Vgl. Deutsche Bundesbank (2014),

http://www.bundesbank.de/Redaktion/DE/Themen/2014/2014\_06\_05\_ezb\_rat\_ beschliesst\_leitzinssenkung.html, Abrufdatum 20. August 2014

Vgl. Raschen (2014), https://www.kfw.de/PDF/Download-Center/Konzernthemen/Research/PDF-Dokumente-Fokus-Volkswirtschaft/Fokus-Nr.-44-Februar-2014.pdf, Abrufdatum 23. August 2014

### <span id="page-17-0"></span>**3.4 Gestaltung des Literaturverzeichnisses**

In das Literaturverzeichnis gehören alle vom Verfasser zitierten Werke einschließlich der Internetquellen. Bei Literaturarbeiten liefert der Umfang der verwendeten Literatur einen Hinweis auf die Breite und Tiefe der Literaturrecherche.

Das Literaturverzeichnis ist alphabetisch nach den Nachnamen der Autoren zu ordnen. Bei den Autoren sind Nachname und Vorname oder ggf. Nachname und Vornamensinitialen zu nennen. Die Darstellungsweise bei den Vornamen hat einheitlich zu erfolgen. Akademische Titel der Autoren werden im Literaturverzeichnis nicht aufgeführt. Die Titel der Quellen sind jeweils vollständig anzugeben.

Es wird empfohlen, die Angaben jeweils durch Kommata zu trennen. Die Verwendung anderer Zeichen ist zulässig, muss jedoch ebenfalls einheitlich erfolgen. Für eine bessere Übersichtlichkeit empfiehlt es sich, die Autorennamen fett zu schreiben und/oder mit einem hängenden Einzug zu arbeiten.

Fremdsprachige Titel sind im Literaturverzeichnis nicht zu übersetzen. Dies gilt unabhängig der Art der Quelle.

Die Angaben im Literaturverzeichnis variieren je nach Art der Quellen. Im Folgenden werden die Angaben für die wichtigsten Arten von Literaturquellen vorgestellt und mit Beispielen verdeutlicht. Weitere Beispiele sind in dem Literaturverzeichnis dieser Richtlinie zu finden.

#### Buch/Monographie

#### Format:

**Autoren (Nachnamen, Vornamen)**, Titel, Auflage, Verlagsname, Verlagsort, Erscheinungsjahr

Beispiele:

**Dillerup, Ralf, Stoi, Roman**, Unternehmensführung, 4. Auflage, Verlag Franz Vahlen, München, 2013

**Preißler, Andreas**, Wissenschaftliches Arbeiten, Internet nutzen – Text erstellen – Überblick behalten, 3. Auflage, Oldenbourg Verlag, München, 2012

#### Beiträge in Sammelbänden

Ein Sammelband ist eine Sammlung von Beiträgen unterschiedlicher Autoren in einem Buch. Wird ein Beitrag aus einem Sammelband zitiert, sind der Autor/die Autoren des Beitrages sowie der Titel des zitierten Beitrages zu nennen. Darüber hinaus sind die Herausgeber des Sammelbandes mit dem Zusatz "Hrsg.", der Titel des Buches, die Auflage, der Verlagsname und -ort, die Seitenzahlen sowie das Erscheinungsjahr, über die sich der zitierte Beitrag erstreckt, anzugeben.

#### Format:

**Autoren (Nachnamen, Vornamen)**, Titel des Beitrags*, in:* Herausgeber (Nachnamen, Vornamen) *(Hrsg.)*, Titel des Buches, Auflage, Verlagsname, Verlagsort, Seitenzahlen des Beitrags, Erscheinungsjahr

#### Beispiele:

**Belz, Christian**, Systematik des Verkaufsmanagements, in: Binckebank, Lars, Hölter, Ann-Kristin, Tiffert, Alexander (Hrsg.), Führung von Vertriebsorganisationen, Strategie – Koordination – Umsetzung, Springer Gabler, Wiesbaden, S. 37-49, 2013

Beispiele (Fortsetzung):

**Schmid, Stefan, Dauth, Tobias, Kotulla, Thomas**, The Acquisition of Reebok by Adidas, in: Zentes, Joachim, Swoboda, Benhard, Morschett, Dirk (Hrsg.), Fallstudien zum Internationalen Management, Grundlagen – Praxiserfahrungen – Perspektiven, 4. Auflage, Gabler Verlag, Wiesbaden, S. 713-731, 2011

#### Zeitschriftenartikel

Bei Zeitschriftenartikeln sind der Autor, der Titel des zitierten Beitrages sowie die Zeitschrift, in der der Beitrag erschienen ist, anzugeben. Außerdem sind die Ausgabe (i.d.R. durch Angabe des Bandes/Heftes und der Nummer), die Seitenzahlen, über die sich der zitierte Beitrag erstreckt, sowie das Erscheinungsjahr der Zeitschrift anzugeben.

#### Format:

**Autoren (Nachnamen, Vornamen)**, Titel des Beitrags, *in:* Zeitschrift, Ausgabe, Seitenzahlen des Beitrags, Erscheinungsjahr

Beispiele:

**Valentin, Anke, Wolf, Birgit**, Credit guarantee schemes and their impact on SME lending: existing literature and research gaps, in: International Journal of Entrepreneurial Venturing, Vol. 5, No. 4, S. 391-405, 2013

**Wübker, Georg, Janzen, Martin, Berkmann, Manuel**, Gewinnpotenziale nachhaltig heben, in: Die Bank, Heft 03/2014, S. 48-53, 2014

#### Internetbeiträge

Bei Internetquellen muss der gesamte Pfad der Quelle angegeben werden. Die übliche Reihenfolge, also Namen, Titel, Ort und Jahr, ist einzuhalten. Hinzu kommen die URL und das Abrufdatum. Da Internetquellen kurzfristig verändert oder verschoben werden können, ist mit dem jeweiligen Betreuer der wissenschaftlichen Arbeit im Vorfeld zu klären, ob diese zur besseren Nachprüfbarkeit in elektronischer Form (oder ausgedruckt und als Anhang beigefügt) festgehalten werden müssen.

Ist bei einer Internetquelle kein Autor genannt, jedoch die veröffentlichende Institution ersichtlich, kann diese Institution anstelle des Autors angegeben werden. Diese Handhabung wird in den nachfolgenden Beispielen verdeutlicht.

Format:

**Autoren (Nachnamen, Vornamen)**, Titel, Ort, Erscheinungsjahr, URL, Abrufdatum

Beispiele:

**Deutsche Bundesbank**, EZB-Rat beschließt Leitzinssenkung, Frankfurt am Main, 5. Juni 2014, http://www.bundesbank.de/Redaktion/DE/Themen/2014/2014\_06\_05\_ezb\_rat beschliesst\_leitzinssenkung.html, Abrufdatum 20. August 2014 **Raschen, Martin**, Die Problematik außenwirtschaftlicher Ungleichgewichte, in: Kreditanstalt für Wiederaufbau (Hrsg.), KfW Economic Research Fokus Volkswirtschaft, Nr. 44, Frankfurt am Main, 5. Februar 2014, https://www.kfw.de/PDF/Download-Center/Konzernthemen/Research/PDF-Dokumente-Fokus-Volkswirtschaft/Fokus-Nr.-44-Februar-2014.pdf, Abrufdatum 23. August 2014

#### **Dissertationen**

Bei Studien- und Diplom-, Bachelor- und Masterarbeiten handelt es sich i.d.R. nicht um Veröffentlichungen. Diese dürfen daher nicht in das Literaturverzeichnis aufgenommen werden. Dissertationen sind hingegen zitierfähig.

#### Format:

**Autoren (Nachnamen, Vornamen)**, Titel, Hochschule, Erscheinungsjahr

Beispiele:

**Manthei, Gerd**, Ein Beitrag zur Bestimmung der Quellenmechanismen von hochfrequenter akustischer Emission in Steinsalz, Dissertation an der Universität Hamburg, 2005

### Werke von mehr als drei Autoren

Werden in einer Literaturquelle zwei oder drei Autoren genannt, so sind im Literaturverzeichnis alle Autoren in der Reihenfolge zu nennen, die auch in der Quelle verwendet wird. Sind jedoch mehr als drei Autoren genannt, müssen diese nicht alle namentlich genannt werden. In solchen Fällen können lediglich die ersten drei Autoren genannt und mit dem Zusatz et al. (lat. für et alii) versehen werden.

#### Format:

**Drei Autoren (Nachnamen, Vornamen)** *et al.*, Titel, Auflage, Verlagsname, Verlagsort, Erscheinungsjahr

Beispiel:

**Fueglistaller, Urs, Müller, Christoph, Müller, Susan et al.**, Entrepreneurship, Modelle – Umsetzung – Perspektiven, 3. Auflage, Springer Gabler, Wiesbaden, 2012

**Burr, Wolfgang, Herstatt, Cornelius, Marquardt, Gernot et al.**, Licensing as an Entry Strategy to International Markets, in: Zentes, Joachim, Swoboda, Bernhard, Morschett, Dirk (Hrsg.), Fallstudien zum Internationalen Management, Grundlagen – Praxiserfahrungen – Perspektiven, 4. Auflage, Gabler Verlag, Wiesbaden, S. 357-370, 2011

Weitere Hinweise:

- Als Literaturquelle ist jeweils die neueste Auflage eines Werks heranzuziehen.
- Da bei einem Sekundärzitat die Originalquelle nicht vorliegt, ist lediglich die Sekundärliteratur (vorliegende Quelle) im Literaturverzeichnis anzugeben.
- Sollten bei einer Literaturquelle mehr als drei Erscheinungsorte angegeben sein, können lediglich die ersten drei Orte mit dem Zusatz "u.a." aufgeführt werden.
- Aktuelle gesetzliche Bestimmungen können im Textteil ohne Fußnotenkennzeichnung verwendet werden. Ihre Fundstelle muss bei aktuell geltenden Gesetzen nicht angegeben werden.
- Quellen, die nicht öffentlich zugänglich sind, wie beispielsweise Broschüren von Unternehmen, sollten der Arbeit im Anhang beigefügt werden.

## <span id="page-22-0"></span>**3.5 Besonderheiten der Ingenieur- und Naturwissenschaften**

In den Ingenieur- und Naturwissenschaften ist es üblich, Literaturverweise nicht durch Fußnoten und Kurzbelege, sondern durch nummerierte Literaturlisten in eckigen Klammern anzugeben. Es gibt üblicherweise zwei Arten, einen Quellenverweis in den Text aufzunehmen:

Alternative A:

Der Verweis kann im Satz integriert werden.

Beispiel:

Die VDI-Richtlinie 2221 [1] hat ein für viele Anwendungsgebiete geeignetes Vorgehen beim Entwickeln und Konstruieren erarbeitet.

Alternative B:

Der Verweis wird am Ende des Satzes eingefügt.

Beispiel:

Weitere allgemeingültige Stufen eines Lösungsprozesses bestehen in einer Information über die Aufgabenstellung, Definition der wesentlichen Probleme, Kreation der Lösungsideen, Beurteilung der Lösungen in Hinblick auf die Ziele der Aufgabenstellung und Entscheidung über das weitere Vorgehen [2].

Das Literaturverzeichnis muss chronologisch geordnet sein, d.h. Nummer [1] erhält die Literaturstelle, auf die als erstes im Text Bezug genommen wurde usw.. Ist der Autor einer Quelle nicht bekannt, so wird in den Ingenieur- und Naturwissenschaften anstelle des Autorennamens das Kürzel "N.N." angegeben. Bei mehreren Autoren werden im Literaturverzeichnis immer sämtliche Autoren genannt. Ansonsten gelten die weiter oben bereits dargestellten Anforderungen an das Format der einzelnen Literaturangaben auch hier.

In den Ingenieur- und Naturwissenschaften sind über die bereits vorgestellten Literaturquellen hinaus ggf. Normen oder Richtlinien in einer wissenschaftlichen Arbeit zu zitieren. Diese sind wie folgt im Literaturverzeichnis aufzuführen:

Format:

**Vollständige Bezeichnung der Norm oder Richtlinie**, Titel der Norm oder Richtlinie, vollständiger Name des Verlags, Erscheinungsjahr

Beispiel:

[1] DIN EN ISO 2431, Beschichtungsstoffe - Bestimmung der Auslaufzeit mit Auslaufbechern, Beuth Verlag, Berlin, 2012

[2] VDI-Richtlinie 2221, Methodik zum Entwickeln und Konstruieren technischer Systeme und Produkte, VDI Verlag, Düsseldorf, 1993

Patente sind entsprechend dem folgenden Muster anzuführen:

Format:

**Name, Vorname**, Patentnummer, Titel, Jahr

Beispiel:

```
[1] Huber, H. , WO2005083605, Rollladenunterkantenschutzabdeckung, 
2008
```
Beispiel einer Literaturliste für eine wissenschaftliche Arbeit der Ingenieur- oder Naturwissenschaften:

- [1] Pahl, G., Beitz, W., Feldhusen, J., Grote, K.-H., Pahl/Beitz, Konstruktionslehre, Springer-Verlag, Berlin, Heidelberg, 2007
- [2] Grote, K.-H., Feldhusen, J. (Hrsg), Dubbel Taschenbuch für den Maschinenbau, Springer-Verlag, Berlin, Heidelberg, 2011
- [3] Manthei, G., Characterization of Acoustic Emission Sources in a Rock Salt Specimen under Triaxial Compression, in: Bulletin of Seismological Society of America, Vol. 95, No 5, S. 1674-1700, 2005
- [4] Manthei, G., Eisenblätter, J., Acoustic Emission in Study of Rock Stability, Acoustic Emission Testing, Eds. Grosse, C.U., Ohtsu, M., Springer-Verlag, Berlin, Heidelberg, S. 239-310, 2008
- [5] Manthei, G., Ein Beitrag zur Bestimmung der Quellenmechanismen von hochfrequenter akustischer Emission in Steinsalz, Dissertation an der Universität Hamburg, 2005
- [6] N.N. Die britische Grunderwerbsteuer ist eine gute Einnahmequelle, in: FAZ vom 29. August 2014, S. 11
- [7] DIN EN ISO 2431, Beschichtungsstoffe Bestimmung der Auslaufzeit mit Auslaufbechern, Beuth Verlag, Berlin, 2012
- [8] VDI-Richtlinie 2221, Methodik zum Entwickeln und Konstruieren technischer Systeme und Produkte, VDI Verlag, Düsseldorf, 1993

#### <span id="page-24-0"></span>**3.6 Darstellung von Zahlen, Ausdrücken und Formeln**

 $\overline{a}$ 

In technischen Berichten kommt der korrekten Darstellung von Zahlen, physikalischen Größen und Formeln eine besondere Bedeutung zu.<sup>8</sup> Die Angabe von Zahlenwerten ist der verbalen Angabe stets vorzuziehen.

<sup>8</sup> Dieser Abschnitt enthält eine kurze Einführung; weiterführende Literatur findet sich beispielsweise unter Ebel, Bliefert (2009) oder Grieb, Slemeyer (2012)

Beispiel: "Baugruppe A wurde ausgewählt, weil sie mit 12 kg eine geringere Masse als Baugruppe B mit 15 kg besitzt" anstelle von "Es wurde die leichtere Baugruppe A anstelle von Baugruppe B ausgewählt".

Nach Möglichkeit sind **SI-Einheiten** (Abkürzung) zu verwenden; Zahlenwert und Einheit werden durch eine Leerstelle voneinander getrennt.

Beispiel:

Richtig: 12 kg

Falsch: 12kg, 12 Kilogramm

Ebenso gehört vor das Prozentzeichen ein Leerzeichen: 12 % anstelle von 12%.

Bei der Angabe von Gleitkommazahlen sollte auf eine sinnvolle Rundung geachtet werden. Die Angabe von beispielsweise 12,357892 kg ist wenig sinnvoll und eher verwirrend.

In vielen Fällen ermöglichen Formelzeichen und Formeln eine allgemeinere und exaktere Darstellung von Sachverhalten, z.B. *m* = 12 kg. Die Verwendung von Formelzeichen (ggf. eigens eingeführter) sowie von Formeln ist einer reinen Textform stets vorzuziehen.

Das Formelzeichen (hier *m*) wird in Kursivschrift dargestellt, Zahlenwerte und Einheiten in steiler Schrift. Sollte das Formelzeichen einen Index besitzen, wird dieser ohne Leerstelle an das Formelzeichen gehängt und in Steilschrift geschrieben, z.B.  $m_A$ . Falsch sind  $m_A$  oder  $m_A$ .

Auch vor und nach dem Gleichheitszeichen sowie anderer mathematischer Operatoren gehört ein Leerzeichen:

 $a = b + c$  anstelle von  $a=b+c$ 

Nur sehr kurze Formeln werden in den Textfluss eingebettet. Längere Formeln werden als eigener Absatz dargestellt:

$$
m_A = 12 \text{ kg} \cdot (k_1 + k_2 \cdot T + k_3 \cdot T^2).
$$

Die Formeln werden nicht zentriert, sondern im gesamten Bericht einheitlich eingerückt. Sie können durchnummeriert werden.

Für das Schreiben umfangreicherer Formeln empfiehlt es sich, einen Formel-Editor zu verwenden. Neben den häufig verwendeten griechischen Buchstaben enthält er auch die Möglichkeit, Klammern und mathematische Operatoren in der richtigen Größe und Form darzustellen.

$$
l = \lim_{\Delta t \to 0} \left( \sum_{n=1}^{T/\Delta t} (g \cdot t_n \cdot \Delta t) \right) = \int_{0}^{T} g \cdot t \, dt = \frac{g}{2} \cdot T^2.
$$

#### <span id="page-26-0"></span>**3.7 Konsequenzen bei Fehlverhalten**

Wie bereits in Punkt 2.1 dargestellt wurde, hat der Verfasser einer Abschlussarbeit in einem Studiengang des ZDH bei der Abgabe der wissenschaftlichen Arbeit schriftlich zu versichern, dass er seine Arbeit selbstständig verfasst und keine anderen als die angegebenen Quellen und Hilfsmittel benutzt hat. Dies ergibt sich aus § 18 Abs. 1 der Allgemeinen Bestimmungen für Bachelorprüfungsordnungen der THM.<sup>9</sup> Entsprechendes gilt für Masterstudierende für ihre Master-Thesis.

Zeigt sich in einem konkreten Fall, dass der Studierende nicht sämtliche Quellen vollständig angegeben hat, wird der zuständige Prüfungsausschuss von dem Betreuer der Arbeit über diesen Sachverhalt informiert. Stellt der Prüfungsausschuss nach einer umfassenden Überprüfung der Arbeit fest, dass die Versicherung des Studierenden, seine Arbeit selbstständig verfasst und keine anderen als die angegebenen Quellen und Hilfsmittel benutzt zu haben, unwahr ist, so ist die Arbeit als nicht bestanden zu bewerten. Dies folgt aus § 18 Abs. 4 der Allgemeinen Bestim-

 $\overline{a}$ 

<sup>9</sup> Vgl. Technische Hochschule Mittelhessen (2014), S. 20

mungen für Bachelorprüfungsordnungen der THM. <sup>10</sup> Entsprechendes gilt wiederum für Studierende in Masterstudiengängen.

Für einen Studierenden besteht aufgrund dieser prüfungsrechtlichen Situation das Risiko, dass seine Arbeit wegen unvollständiger Angabe der in seiner Arbeit verwendeten Quellen als nicht bestanden bewertet wird. In einem besonders schwerwiegenden Fall kann sogar § 11 a Abs. 3 der Allgemeinen Bestimmungen für Bachelorprüfungsordnungen der THM zur Anwendung kommen. Dort heißt es:

"In schwerwiegenden Fällen einer Täuschung, Benutzung nicht zugelassener Hilfsmittel oder eines Ordnungsverstoßes (z. B. bei Plagiat in einer Abschlussarbeit oder bei Inanspruchnahme einer anderen Person als Verfasserin oder Verfasser einer Leistung oder bei erneuter Täuschung) kann der Prüfungsausschuss im Einvernehmen mit dem Prüfungsamt über die Entscheidung nach Abs. 1 oder 2 hinaus die Kandidatin oder den Kandidaten von der Erbringung einer oder mehrerer Wiederholungsprüfungen bzw. weiterer Prüfungsleistungen ausschließen bis hin zu der Folge, dass die Bachelorprüfung in dem Studiengang endgültig nicht bestanden ist und die Kandidatin oder der Kandidat exmatrikuliert wird."<sup>11</sup> Auch für die Masterstudiengänge der THM gilt hochschulweit eine entsprechende Regelung.

Die Sanktionen, die sich gemäß den Prüfungsordnungen der THM bei einem Fehlverhalten eines Studierenden bei der Erstellung einer wissenschaftlichen Arbeit erheben können, sind somit durchaus schwerwiegend.

Weitere Ausführungen zum Vorliegen wissenschaftlichen Fehlverhaltens können dem Anhang X entnommen werden.

#### <span id="page-27-0"></span>**4 Zusammenfassung**

 $\overline{a}$ 

Wissenschaftliche Arbeiten in Studiengängen des ZDH sind unter Berücksichtigung der Vorgaben dieser Richtlinie zu erstellen. Diese gibt sowohl Hinweise auf die formale als auch auf die inhaltliche Gestaltung einer wissenschaftlichen Arbeit.

<sup>10</sup> Vgl. Technische Hochschule Mittelhessen (2014), S. 21

<sup>11</sup> Technische Hochschule Mittelhessen (2014), S. 14

Von wesentlicher Bedeutung ist der korrekte Umgang mit sämtlichen verwendeten Literaturquellen.

Die Einhaltung der Vorgaben für das wissenschaftliche Arbeiten fließt in die Bewertung von Bachelor- und Masterarbeiten ebenso wie von Praxisphasen-, Projektstudiums- und Projektphasenberichten mit ein. Die Nichteinhaltung der Vorgaben zu den Quellenangaben kann ggf. das Nichtbestehen der Prüfungsleistung zur Folge haben.

Sollte es im Einzelfall notwendig sein, in einzelnen Punkten von dieser Richtlinie abzuweichen, ist dies in jedem Fall im Vorfeld mit den Betreuern der Arbeit abzusprechen.

## <span id="page-29-0"></span>**Literaturverzeichnis**

- **Belz, Christian**, Systematik des Verkaufsmanagements, in: Binckebank, Lars, Hölter, Ann-Kristin, Tiffert, Alexander (Hrsg.), Führung von Vertriebsorganisationen, Strategie – Koordination – Umsetzung, Springer Gabler, Wiesbaden, S. 37-49, 2013
- **Burr, Wolfgang, Herstatt, Cornelius, Marquardt, Gernot et al.**, Licensing as an Entry Strategy to International Markets, in: Zentes, Joachim, Swoboda, Benhard, Morschett, Dirk (Hrsg.), Fallstudien zum Internationalen Management, Grundlagen – Praxiserfahrungen – Perspektiven, 4. Auflage, Gabler Verlag, Wiesbaden, S. 357-370, 2011

**Der Präsident der Technischen Hochschule Mittelhessen (THM)**, HANDREICHUNG Geschlechtergerechte Sprache, Mai 2022, https://www.thm.de/site/hochschule/zentrale-bereiche/beauftragte-undweitere-ansprechpartner/frb-frauenbeauftragte/gender-und-diversitaet-anden-hochschulen/geschlechtergerechte-sprache.html, Abrufdatum 07.10.2022

- **Deutsche Bundesbank**, EZB-Rat beschließt Leitzinssenkung, Frankfurt am Main, 5. Juni 2014, http://www.bundesbank.de/Redaktion/DE/Themen/2014/2014\_06\_05\_ezb\_r at beschliesst leitzinssenkung.html, Abrufdatum 20. August 2014
- **Dillerup, Ralf, Stoi, Roman**, Unternehmensführung, 4. Auflage, Verlag Franz Vahlen, München, 2013
- **Ebel, Hans Friedrich, Bliefert, Claus,** Bachelor-, Master- und Doktorarbeit, Anleitungen für den naturwissenschaftlich-technischen Nachwuchs, 4. Auflage, Wiley-VCH Verlag, Weinheim, 2009
- **Fueglistaller, Urs, Müller, Christoph, Müller, Susan et al.**, Entrepreneurship, Modelle – Umsetzung – Perspektiven, 3. Auflage, Springer Gabler, Wiesbaden, 2012
- **Grieb, Wolfgang, Slemeyer, Andreas,** Schreibtipps für Studium, Promotion und Beruf, 7. Auflage, VDE-Verlag, Berlin, 2012
- **Manthei, Gerd**, Ein Beitrag zur Bestimmung der Quellenmechanismen von hochfrequenter akustischer Emission in Steinsalz, Dissertation an der Universität Hamburg, 2005
- **o.V.** Die britische Grunderwerbsteuer ist eine gute Einnahmequelle, in: FAZ vom 29. August 2014, S. 11
- **Preißler, Andreas**, Wissenschaftliches Arbeiten, Internet nutzen Text erstellen Überblick behalten, 3. Auflage, Oldenbourg Verlag, München, 2012
- **Raschen, Martin**, Die Problematik außenwirtschaftlicher Ungleichgewichte, in: Kreditanstalt für Wiederaufbau (Hrsg.), KfW Economic Research Fokus Volkswirtschaft, Nr. 44, Frankfurt am Main, 5. Februar 2014, https://www.kfw.de/PDF/Download-Center/Konzernthemen/Research/PDF-Dokumente-Fokus-Volkswirtschaft/Fokus-Nr.-44-Februar-2014.pdf, Abrufdatum 23. August 2014
- **Schmid, Stefan, Dauth, Tobias, Kotulla, Thomas**, The Acquisition of Reebok by Adidas, in: Zentes, Joachim, Swoboda, Benhard, Morschett, Dirk (Hrsg.), Fallstudien zum Internationalen Management, Grundlagen – Praxiserfahrungen – Perspektiven, 4. Auflage, Gabler Verlag, Wiesbaden, S. 713-731, 2011
- **Technische Hochschule Mittelhessen,** Allgemeinen Bestimmungen für Bachelorprüfungsordnungen der Technischen Hochschule Mittelhessen vom 15. Dezember 2004, letzte Änderung vom 02.07.2014, http://www.thm.de/site/thm-dokumente/cat\_view/106-studium/161modulhandbuecher-studien-und-pruefungsordnungen-studienganginfos, Abrufdatum 30. August 2014
- **Theisen, Manuel René,** Wissenschaftliches Arbeiten, Erfolgreich bei Bachelorund Masterarbeit, 16. Auflage, Verlag Vahlen, München, 2013
- **Valentin, Anke, Wolf, Birgit**, Credit guarantee schemes and their impact on SME lending: existing literature and research gaps, in: International Journal of Entrepreneurial Venturing, Vol. 5, No. 4, S. 391-405, 2013
- **Wübker, Georg, Janzen, Martin, Berkmann, Manuel**, Gewinnpotenziale nachhaltig heben, in: Die Bank, Heft 03/2014, S. 48-53, 2014

## <span id="page-31-0"></span>**Anhang I Beispiel Deckblatt Praxis- / Projektphase / Projektstudium**

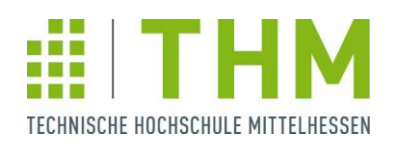

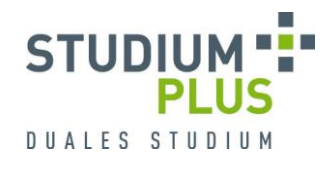

## **1./2./3. Praxis- / Projektphase / Projektstudium im WS / SS XY**

Thema:

**Durchführung einer Marktanalyse für den Bereich X**

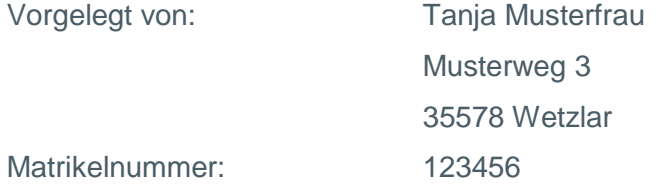

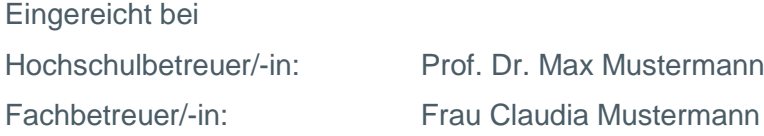

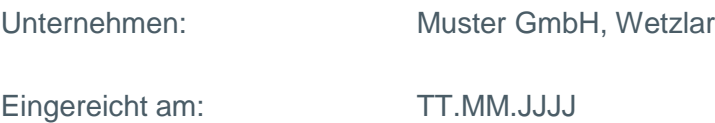

(Auf Wunsch hier das Firmenlogo)

## <span id="page-32-0"></span>**Anhang II Beispiel Deckblatt Thesis**

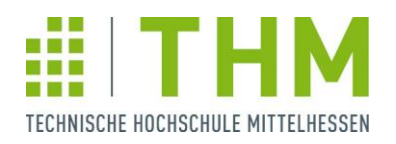

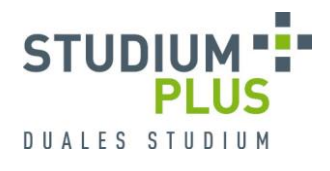

### **Bachelor- / Master-Thesis**

zur Erlangung des Grades Bachelor / Master of Arts / Science / Engineering.

Thema:

**Personalstrategische Handlungsempfehlungen am Beispiel der Firma X**

Vorgelegt von: Tanja Musterfrau Musterweg 3 35578 Wetzlar Matrikelnummer: 123456

Eingereicht bei Hochschulbetreuer/-in: Prof. Dr. Max Mustermann Fachbetreuer/-in: Frau Claudia Mustermann

Unternehmen: Muster GmbH, Wetzlar

Eingereicht am: TT.MM.JJJJ

(Auf Wunsch hier das Firmenlogo)

## <span id="page-33-0"></span>**Anhang III Beispiel Sperrvermerk**

#### **Sperrvermerk**

Die vorliegende Bachelor-Thesis beinhaltet interne vertrauliche Informationen der Firma…..

Die Weitergabe des Inhaltes der Arbeit und eventuell beiliegender Zeichnungen und Daten im Gesamten oder in Teilen ist grundsätzlich untersagt. Es dürfen keinerlei Kopien oder Abschriften – auch in digitaler Form – gefertigt werden. Ausnahmen bedürfen der schriftlichen Genehmigung der Firma….

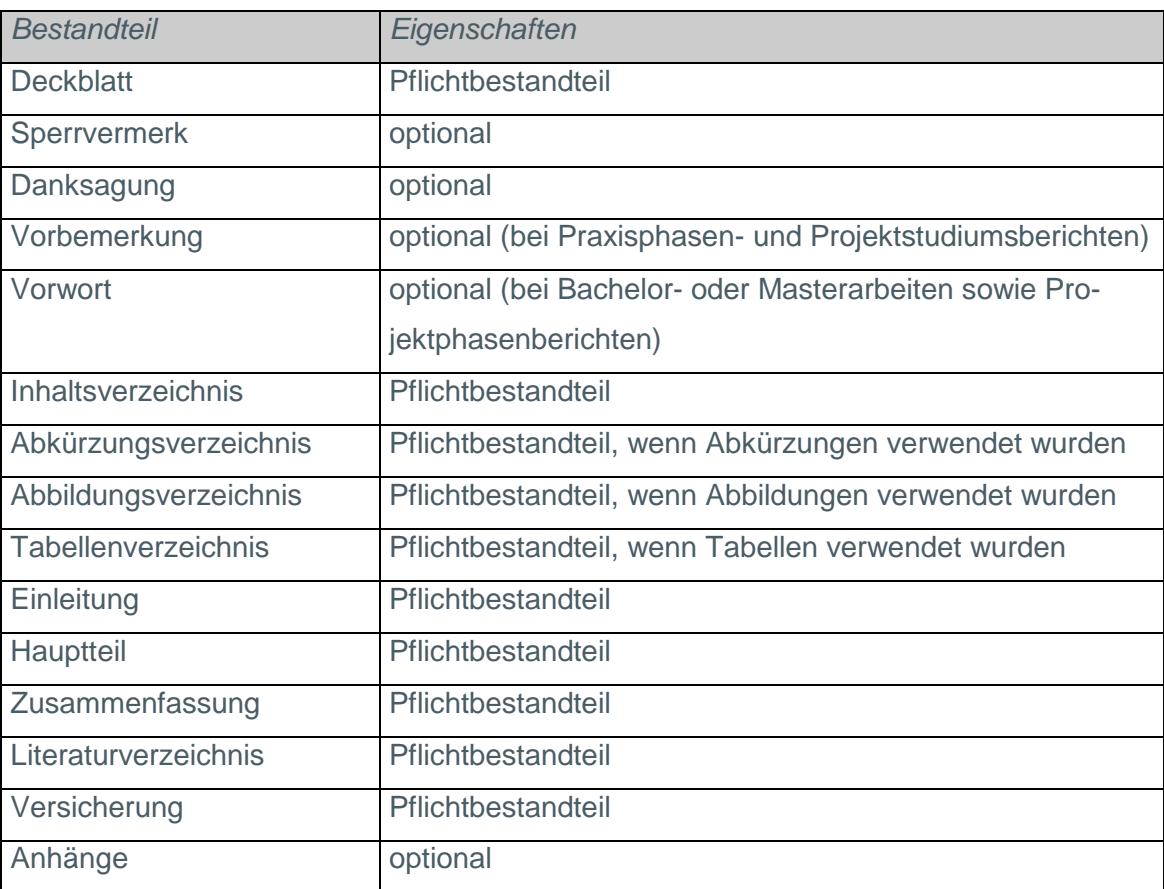

# <span id="page-34-0"></span>**Anhang IV Bestandteile wissenschaftlicher Arbeiten**

## <span id="page-35-0"></span>**Anhang V Auszug aus dem Formular zur Berichtabgabe: Abstract**

Bitte laden Sie Ihre **Berichte als PDF-Datei** (maximal 20 MB) über OSPlus hoch. Neben der PDF-Datei müssen Sie ein **Abstract** (kurze, detaillierte Inhaltsangabe ohne unternehmensinterne Informationen) einreichen. Den Text (maximal 2100 Zeichen inkl. Leerzeichen) geben Sie direkt in die Eingabemaske in OSPlus ein. Bitte beachten Sie dabei, dass der Abstract von einem eventuellen Sperrvermerk ausgeschlossen ist und somit ggf. verallgemeinert oder anonymisiert werden muss. Der Abstract sowie anzugebende **Schlagwörter (min. 5 Schlagwörter) zur inhaltlichen Einordnung Ihres Berichts** sind mit dem Unternehmensbetreuer vor Einsendung abzustimmen. Ausgewählte Abstracts werden im Geschäftsbericht gewürdigt.

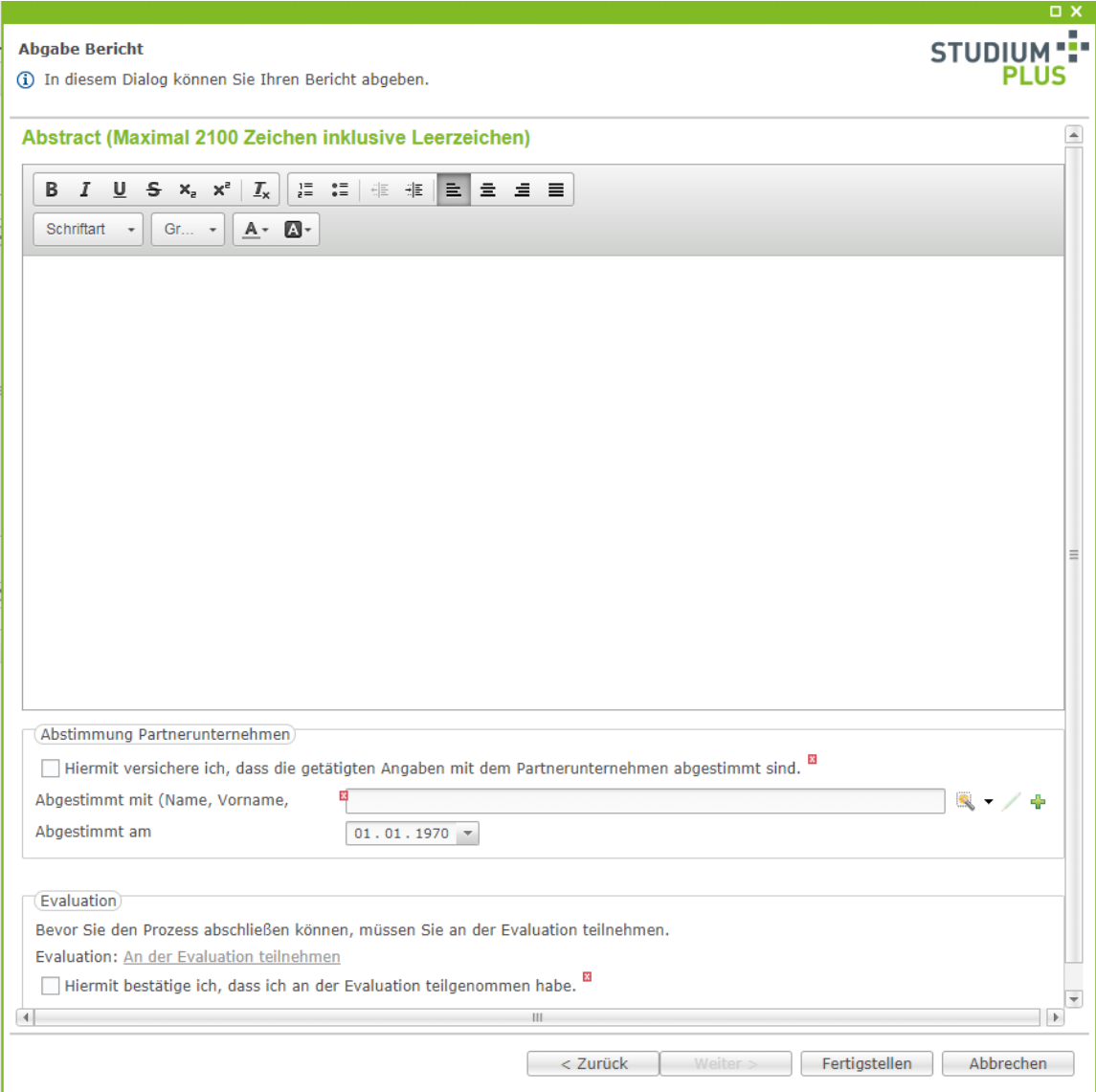

## <span id="page-36-0"></span>**Anhang VI Beispiel Versicherung**

### Versicherung

Ich versichere, dass ich diese Arbeit selbstständig verfasst und keine anderen als die angegebenen Hilfsmittel benutzt habe. Die den benutzten Hilfsmitteln wörtlich oder inhaltlich entnommenen Stellen habe ich unter Quellenangaben kenntlich gemacht. Die Arbeit hat in gleicher oder ähnlicher Form noch keiner anderen Prüfungsbehörde vorgelegen.

(Ort), den (Unterschrift)

## <span id="page-37-0"></span>**Anhang VII Beispiel Gender-Disclaimer**

Aus Gründen der besseren Lesbarkeit wird auf die gleichzeitige Verwendung der Sprachformen männlich, weiblich und divers (m/w/d) verzichtet. Sämtliche Personenbezeichnungen gelten gleichermaßen für alle Geschlechter.

## <span id="page-38-0"></span>**Anhang VIII Beispiel Vorwort**

#### **Vorwort**

Das Anliegen der Autorin ist es, die Berechtigung der in der Kontroverse um Global Marketing und Global Advertising getroffenen Aussagen zu prüfen. Bei der Beschaffung der ergänzend zu den öffentlichen Bibliotheken benötigten Informationen waren insbesondere Repräsentanten von Unternehmen, Werbeagenturen und Verlagen behilflich.

Mein Dank gilt Herrn …, Unternehmenssprecher der Deutschen Unilever GmbH, Herrn Dr. ……, Hauptgeschäftsführer der Benckiser GmbH & Co. KG sowie Frau …., Managerin der PR-Abteilung der Philip Morris GmbH und Herrn …, Leiter der PR-Abteilung der RJR Tabak AG.

Im Bereich der Werbeagenturen danke ich insbesondere der Agentur J. Walter Thompson, zur Bereitstellung des Archivmaterials sowie den Angestellten der Agentur Frau … und Herrn …. . Weiterhin danke ich Frau …, Geschäftsführerin von Wilkens Ayer Hamburg, Herr Dr. …, ehemaliger Geschäftsführer von Ogilvy & Mather Frankfurt am Main, und Herrn …, Geschäftsführer der Grey Gruppe Deutschland.

Repräsentanten der Verlage Conde Nast, Jürgen Marquard, Bauer, Gruner + Jahr, Burda, Magazinpresse, Süddeutsche Verlag sowie des Verlages der FAZ lieferten mir hilfreiche Informationen.

Abschließend gilt mein besonderer Dank dem betreuenden Referenten Herrn …, der mir bei auftretenden Problemen jederzeit mit Rat und Unterstützung zur Seite stand. Ebenso danke ich dem Korreferenten der Arbeit, Herrn Prof. Dr. ….

Wetzlar, im September 2014 **Lisa Musterfrau** 

## <span id="page-39-0"></span>**Anhang IX Auszug aus dem Leitfaden zur Beurteilung für Bachelor- und Masterarbeiten**

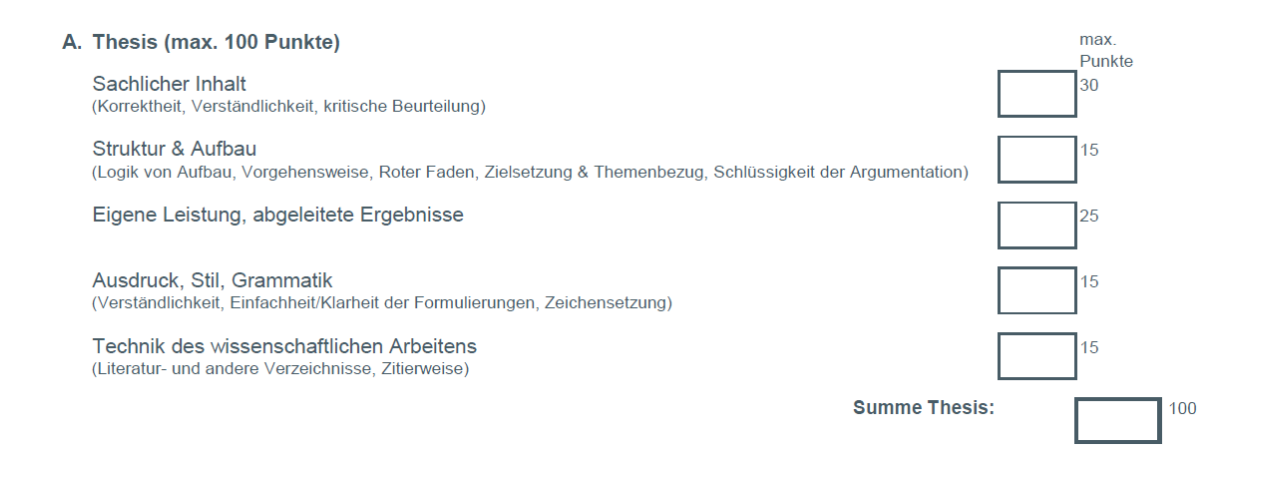

## <span id="page-40-0"></span>**Anhang X Wissenschaftliches Fehlverhalten**

Auszug aus den Grundsätzen der Technischen Hochschule Mittelhessen zur Sicherung guter wissenschaftlicher Praxis:

- (1) Wissenschaftliches Fehlverhalten liegt vor, wenn von Wissenschaftlerinnen und Wissenschaftlern im Bereich der Wissenschaft bewusst oder grob fahrlässig Falschangaben gemacht werden, geistiges Eigentum anderer verletzt oder deren Forschungstätigkeit in schwerer Wiese beeinträchtigt wird. (…)
- (2) Als Fehlverhalten gelten insbesondere:
	- 1. Falschangaben, nämlich
		- das Erfinden von Daten;
		- das Verfälschen von Daten (z.B. durch Auswählen und Nichterwähnen unerwünschter Ergebnisse, ohne dies offen zu legen; durch Manipulation einer Darstellung oder Abbildung; (…)
	- 2. Die Verletzung geistigen Eigentums in Bezug auf ein von einer oder einem anderen geschaffenes urheberrechtlich geschütztes Werk oder von anderen stammende wesentliche wissenschaftliche Erkenntnisse, Hypothesen, Lehren oder Forschungsansätze durch:
		- die unbefugte Verwertung unter Anmaßung der Autorenschaft (Plagiat),
		- die Nutzung von Forschungsansätzen und Ideen anderer ohne Quellenangaben (Ideendiebstahl),
		- die Anmaßung oder unbegründete Annahme wissenschaftlicher Autor- oder Mitautorschaft,
		- die Verfälschung des Inhalts,
		- die unbefugte Veröffentlichung und das unbefugte Zugänglichmachen gegenüber Dritten, solange das Werk, die Erkenntnis, die Hypothese, die Lehre oder der Forschungsansatz noch nicht veröffentlicht sind;
	- 3. Die Inanspruchnahme der (Mit-) Autorenschaft einer oder eines anderen ohne deren oder dessen Einverständnis;
	- 4. Die schwere Beeinträchtigung von Forschungstätigkeit (einschließlich dem Beschädigen, Zerstören oder Manipulieren von Versuchsanforde-

rungen, Geräten, Unterlagen, Hardware, Software, Chemikalien oder sonstigen Sachen, die ein anderer zur Durchführung einer wissenschaftlichen Arbeit benötigt);

5. Die Beseitigung von Daten, soweit damit gegen gesetzliche Bestimmungen oder gegen §1 Absatz 2 verstoßen wird.